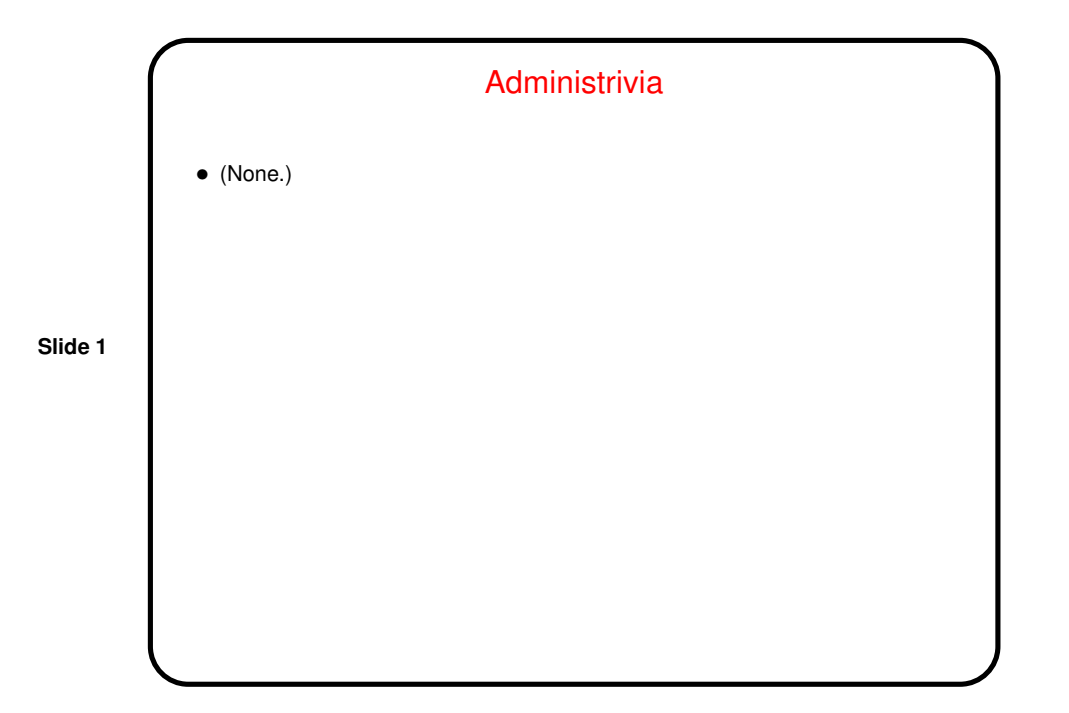

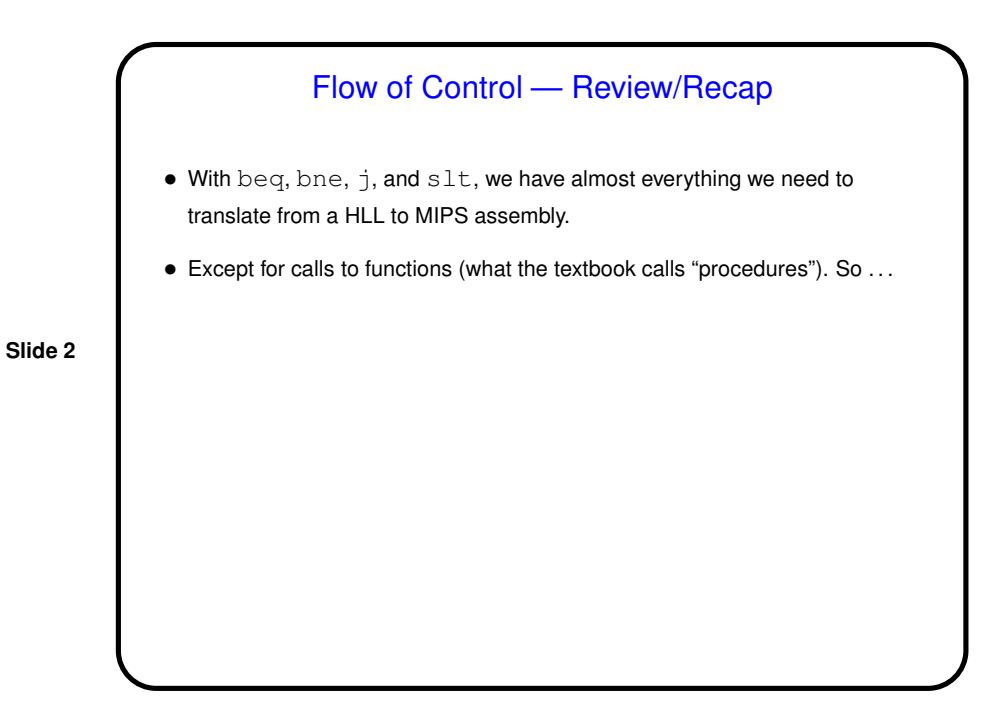

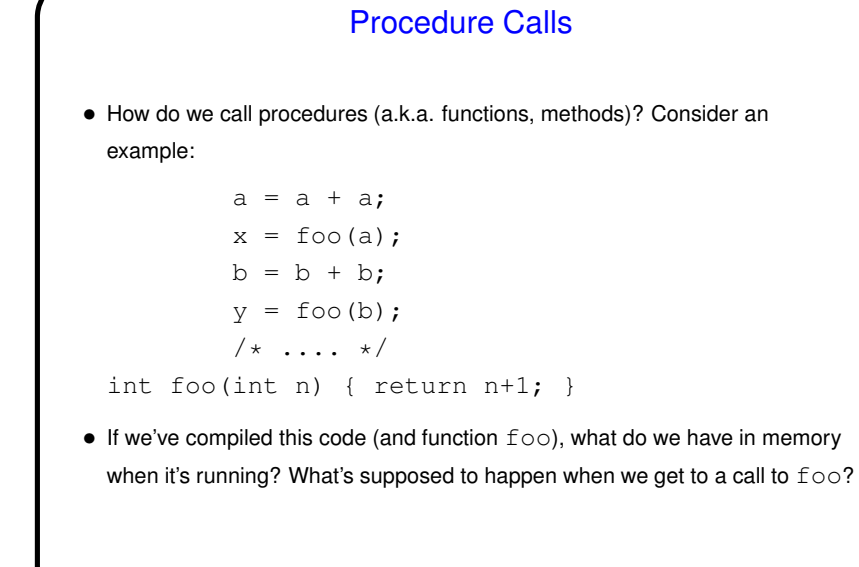

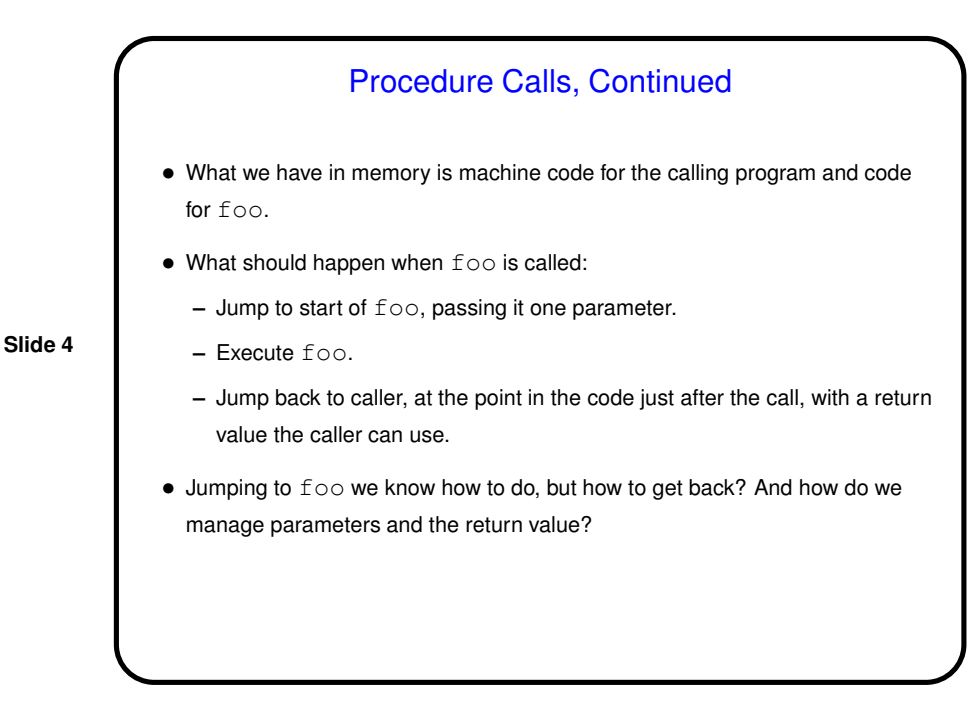

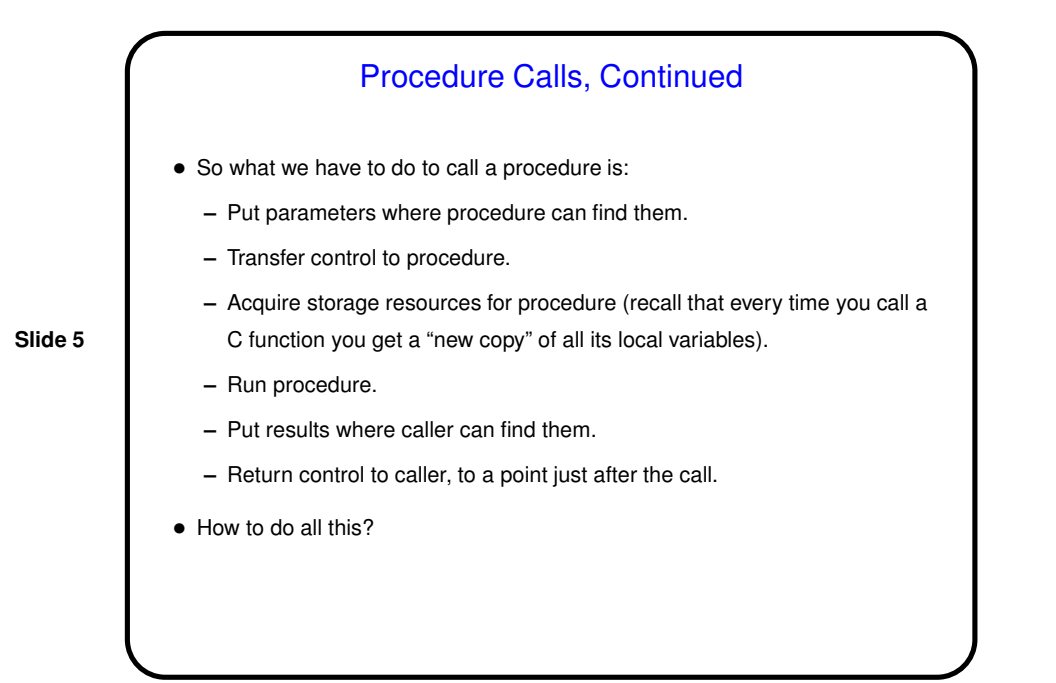

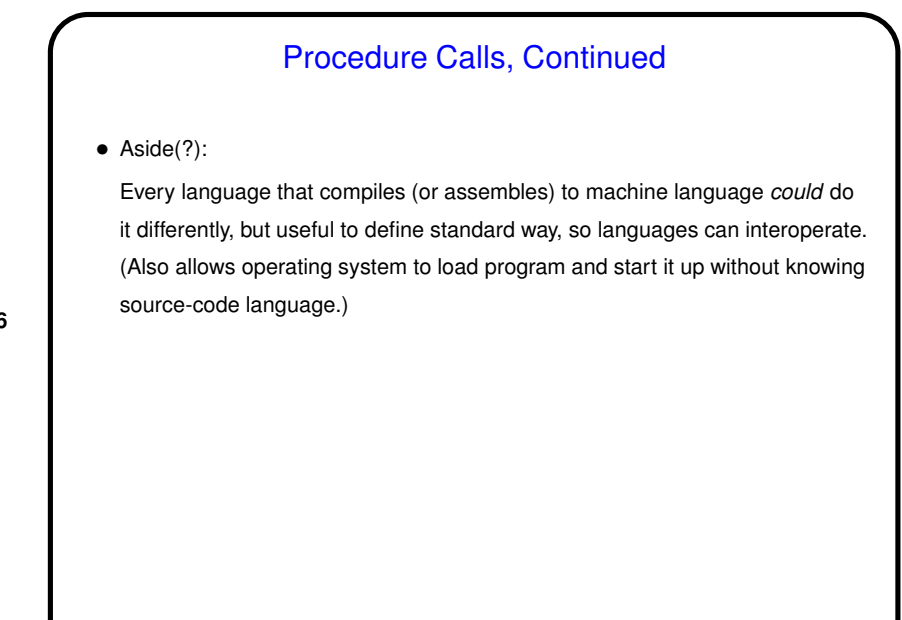

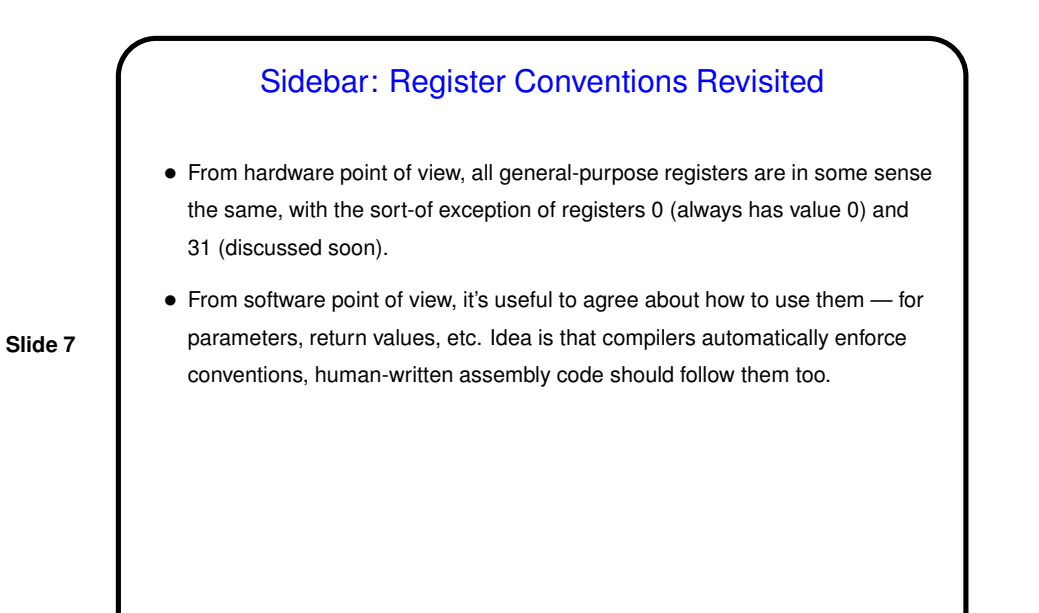

Register Conventions, Continued • So far: \$s0 through \$s7 for variables. \$t0 through \$t9 as "scratch pads". • Add two more groups: \$a0 through \$a3 for parameters (punt for now on what to do if more than four). \$v0 and \$v1 for return values. (Why two? to make it easy to return a 64-bit value such as used for floating-point.)

**Slide 8**

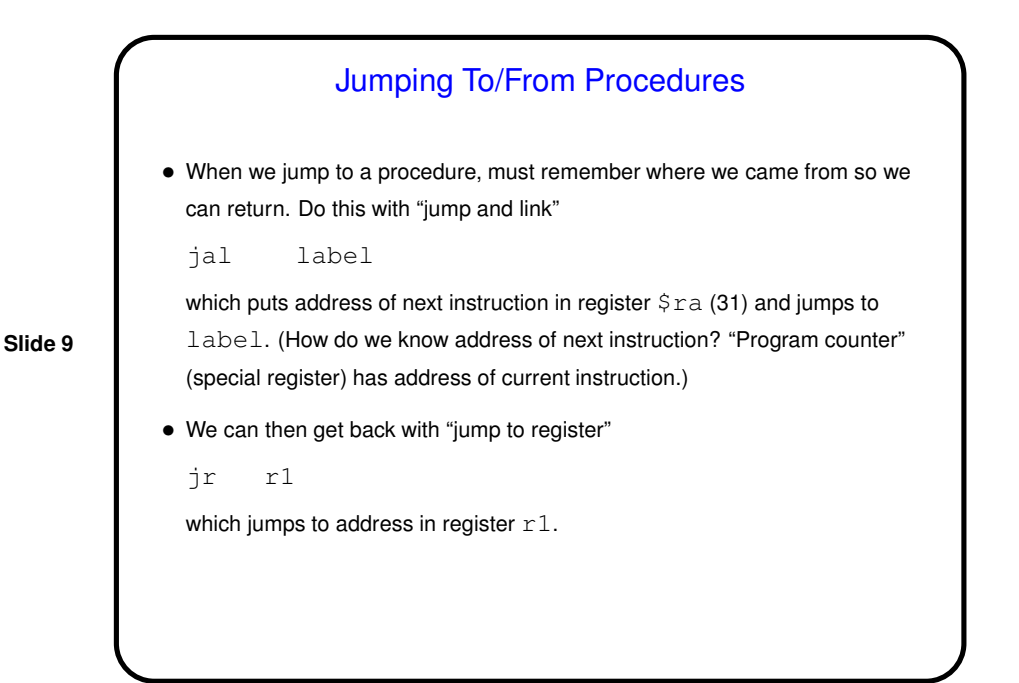

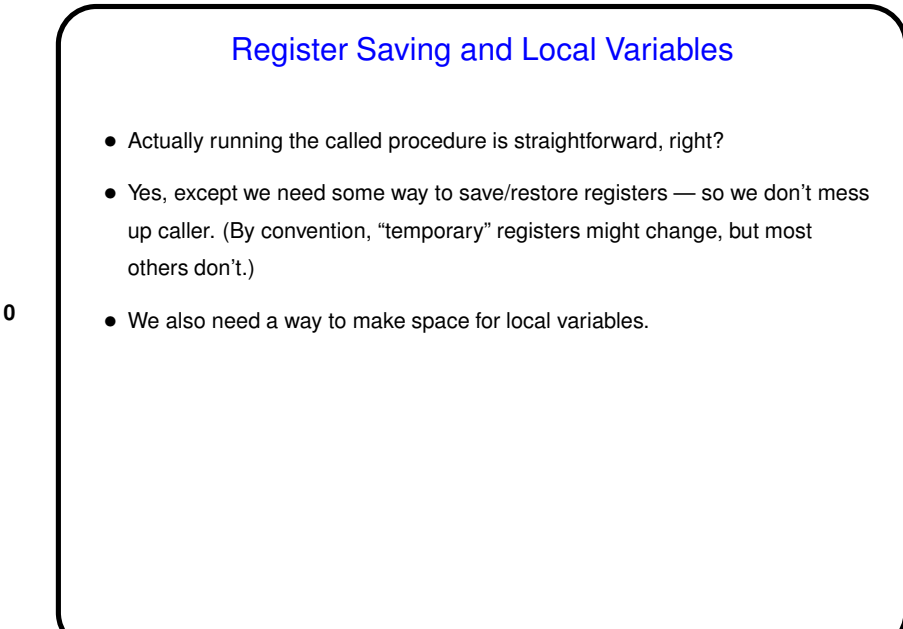

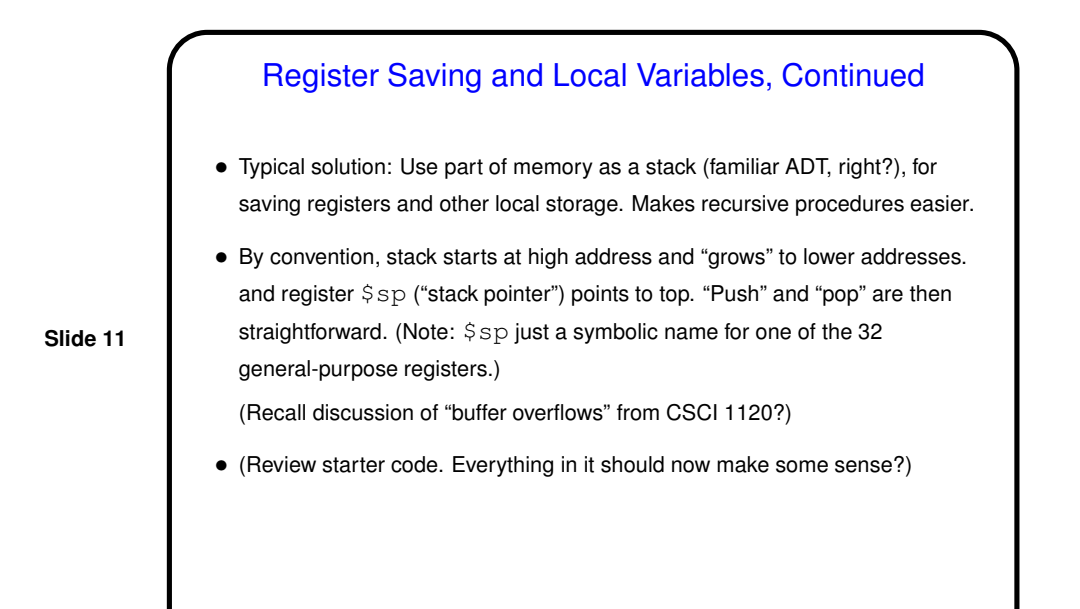

Example • How to compile the following? int main(void) { int  $a$ ,  $b$ ,  $c$ ,  $x$ ;  $a = 5; b = 6; c = 7;$  $x = addproc(a, b, c);$ return 0; } int addproc(int a, int b, int c) { return  $a + b + c$ ; } (Sample program call-addproc.s.)

**Slide 12**

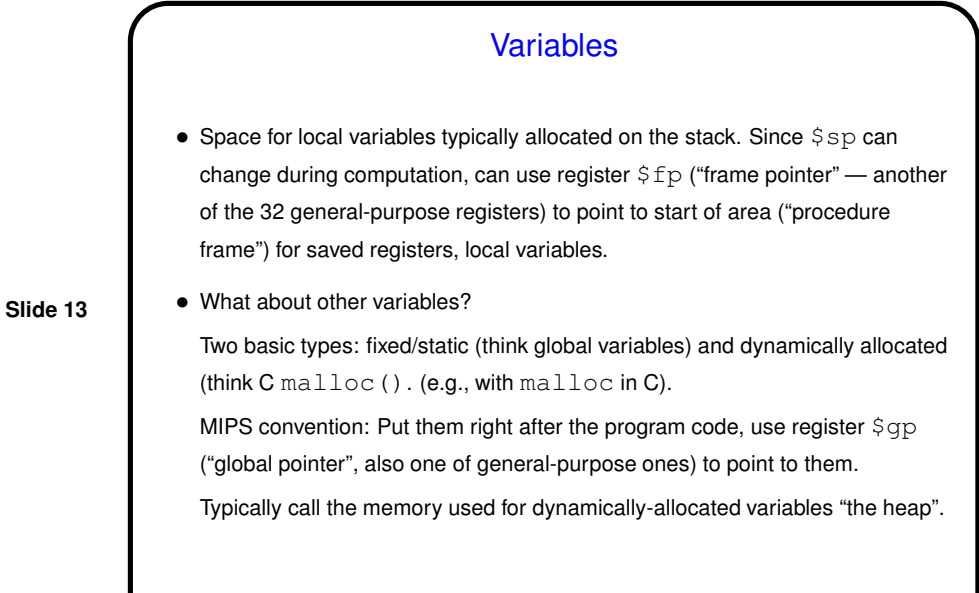

## A Little (More) About Assembly Language and **Assemblers**

• We've done short examples of translating assembly language into machine language.

**Slide 14**

- Normally this is done programmatically, by an "assembler". Accepts symbolic representations of instructions. Also allows defining "labels" (strings ending :) and uses some directives (starting with ".", e.g., . word) to help keep track of instructions, define character strings, etc.
- Details for MIPS assembler in Appendix A.

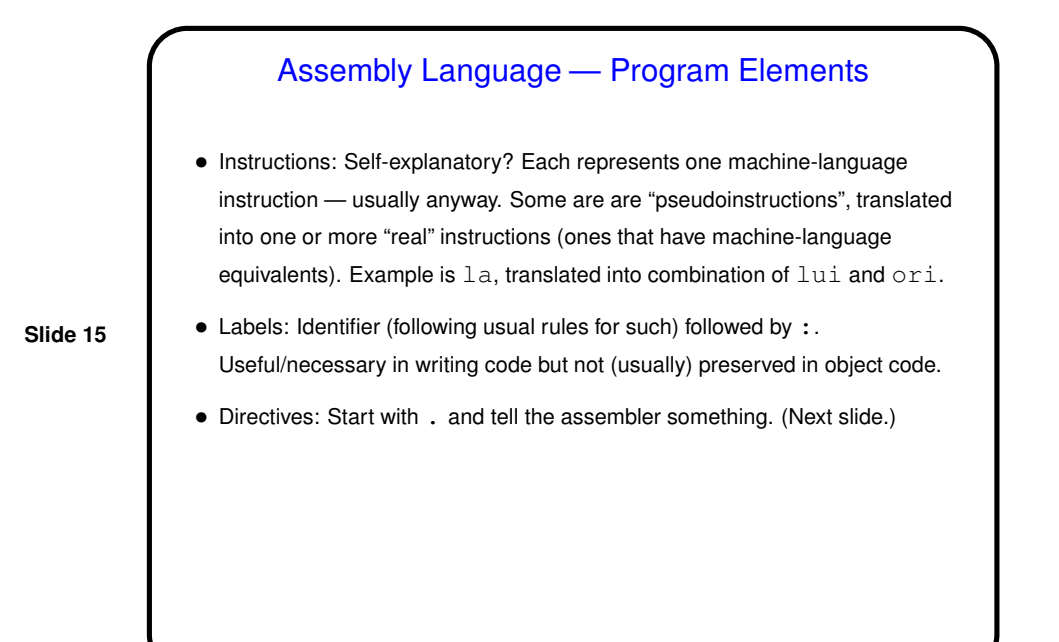

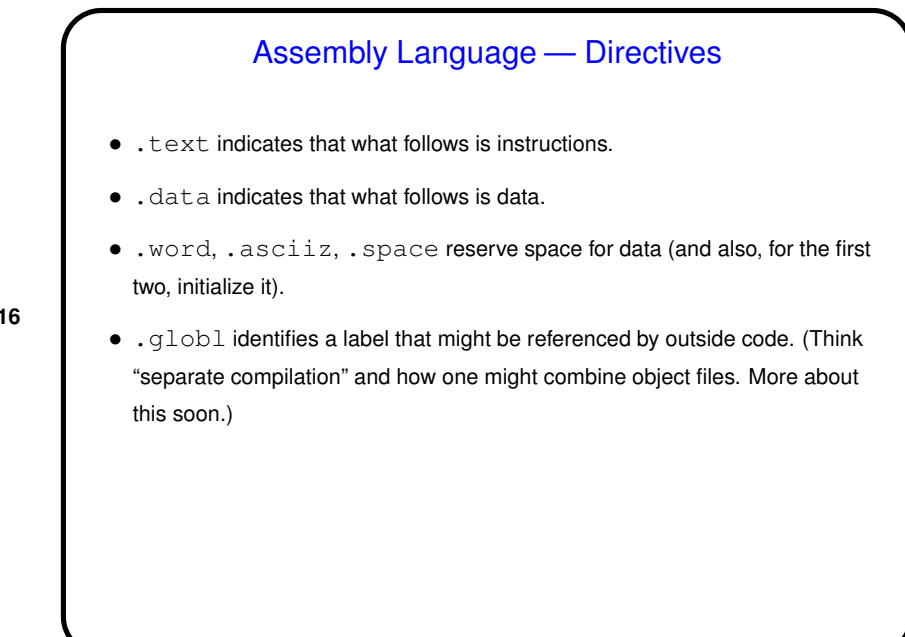

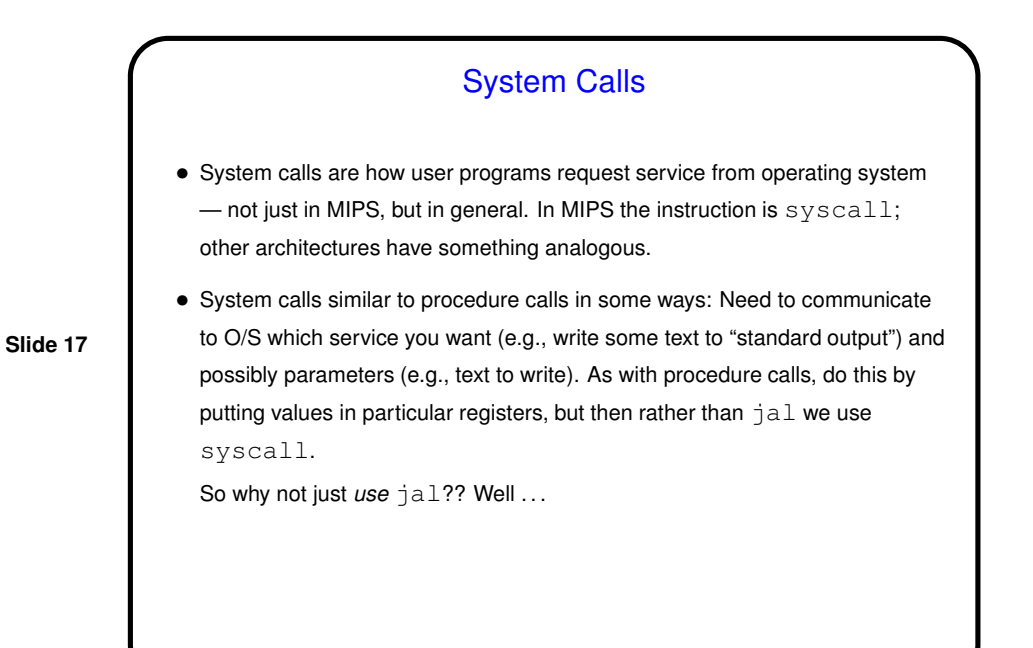

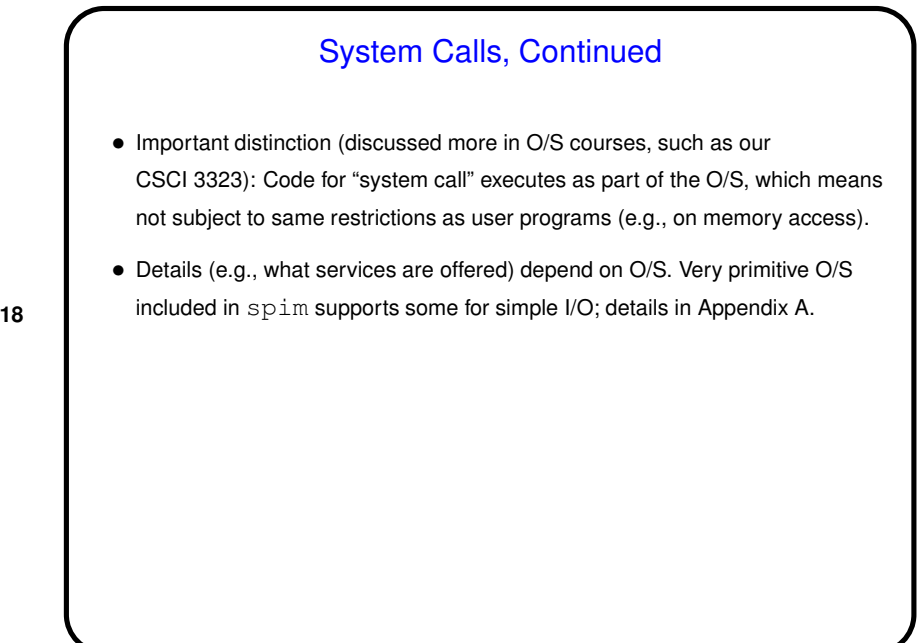

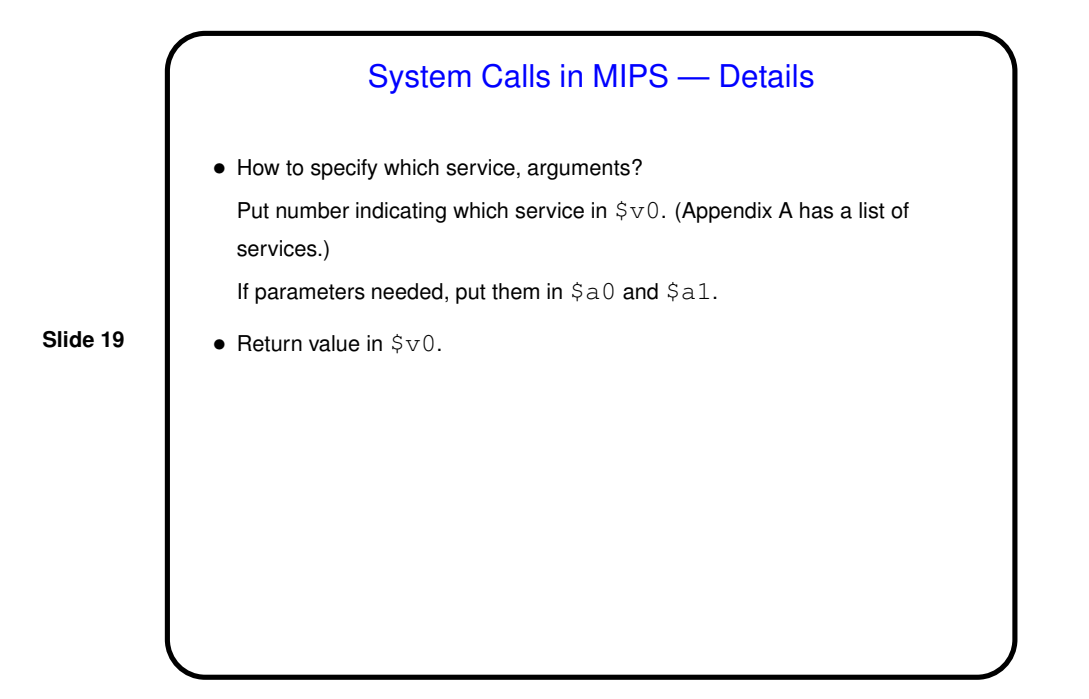

**Slide 20** Minute Essay • Questions?